Ť  $\overline{0}$  $\bf{0}$  $\overline{\mathbf{x}}$  $\mathbf{1}$  $\overline{0}$  $\mathbf{1}$  $\lambda$  $\theta$  $\ddot{\cdot}$  $=$  $C_0$ <sup>1</sup><br>  $C_1$ <br>  $C_2$ Computer FOR KIDS  $\overline{1}$  $\overline{0}$  $\overline{a}$  $\boldsymbol{0}$  $\overline{1}$  $\boldsymbol{\chi}$  $\mathcal{E}$  $\Omega$  $\overline{\mathbf{1}}$  A UNIQUE STEP-BY-STEP VISUAL GUIDE, A UNIQUE STEP-BY-STEP VISUAL GUIDE,<br>FROM BINARY CODE TO BUILDING GAMES

CAROL VORDERMAN

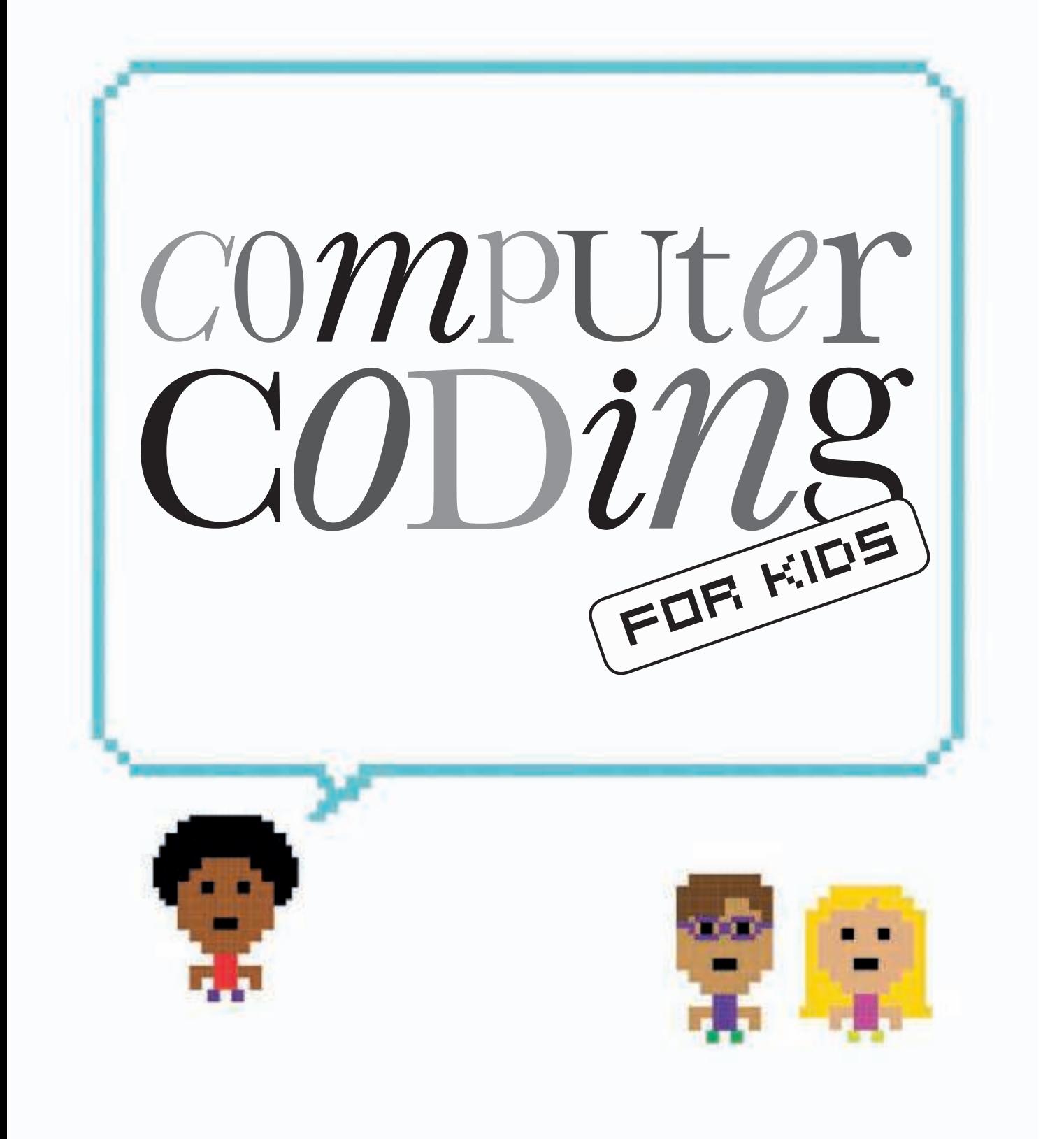

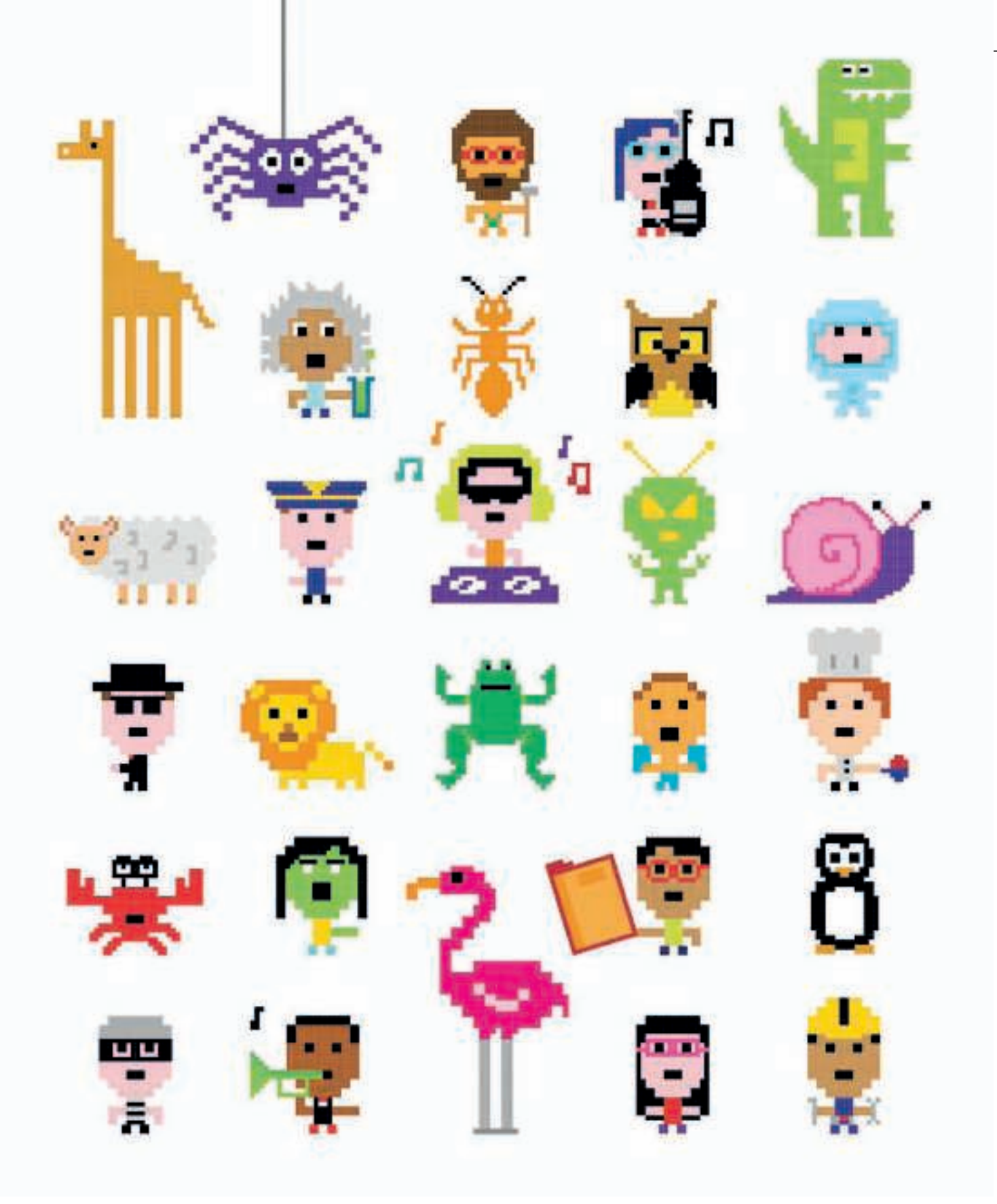

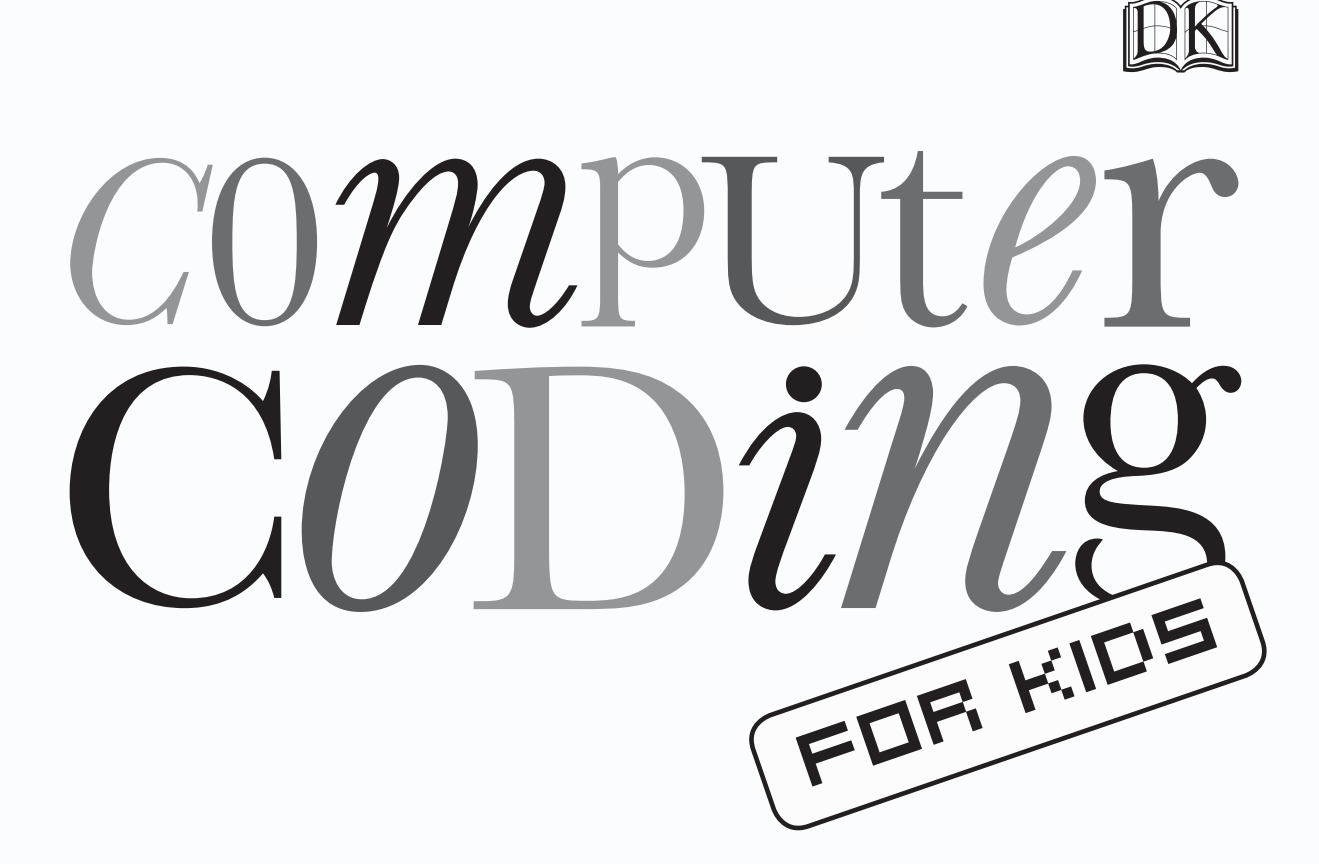

# A UNIQUE STEP-BY-STEP VISUAL GUIDE, FROM BINARY CODE TO BUILDING GAMES

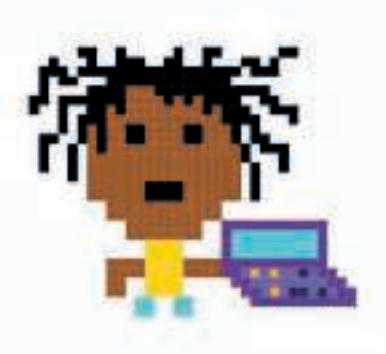

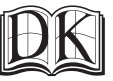

LONDON, NEW YORK, MELBOURNE, MUNICH, AND DELHI

#### **DK LONDON**

**Editor** Sam Priddy **Designer** Fiona Macdonald **Additional editors** Sam Atkinson, Lizzie Davey, Daniel Mills, Ben Morgan **Additional designer** Simon Murrell **Managing editor** Paula Regan **Managing art editor** Owen Peyton Jones **Senior producer, pre-production** Ben Marcus **Senior producer** Mary Slater **Jacket editor** Maud Whatley **Jacket designer** Laura Brim **Jacket design development manager** Sophia MTT **Publisher** Sarah Larter **Art director** Phil Ormerod **Associate publishing director** Liz Wheeler **Publishing director** Jonathan Metcalf

#### **DK INDIA**

**Senior art editor** Devika Dwarkadas **Editors** Suefa Lee, Neha Pande **Art editors** Sanjay Chauhan, Shreya Anand Virmani **Assistant art editor** Vanya Mittal **DTP designer** Sachin Gupta **Managing editor** Rohan Sinha **Deputy managing art editor** Sudakshina Basu **Pre-production manager** Balwant Singh **Jacket designer** Suhita Dharamjit **Senior DTP designer** Harish Aggarwal

First published in Great Britain in 2014 by Dorling Kindersley Limited 80 Strand, London WC2R 0RL A Penguin Random House Company Copyright © 2014 Dorling Kindersley Limited 2 4 6 8 10 9 7 5 3 1 001 – 192672 – Jun/2014 All rights reserved. No part of this publication may be reproduced, stored in a retrieval system, or transmitted in any form or by any means, electronic, mechanical, photocopying, recording, or otherwise, without prior written permission of the copyright owner.

> A CIP catalogue record for this book is available from the British Library. ISBN: 978-1-4093-4701-9

Printed and bound in China by South China Printing Company.

See our complete catalogue at **www.dk.com**

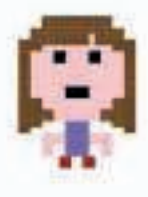

CAROL VORDERMAN MA(CANTAB), MBE is one of Britain's best-loved TV presenters and is renowned for her skills in mathematics. She has a degree in Engineering from the Univerisity of Cambridge. Carol has a keen interest in coding, and feels strongly that every child should have the chance to learn such a valuable skill. She has hosted numerous TV shows on science and technology, such as Tomorrow's World and How 2, as well as as The Pride of Britain Awards, on the BBC, ITV, and Channel 4. Whether co-hosting Channel 4's Countdown for 26 years, becoming the second best selling female non-fiction author of the noughties decade in the UK, or advising British Prime Minister David Cameron on the future of potential mathematics education in the UK, Carol has a passion and devotion to explaining mathematics, science, and technology in an exciting and easily understandable way.

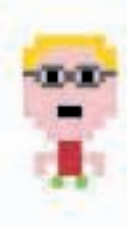

**DR JON WOODCOCK MA(OXON)** has a degree in Physics from the University of Oxford and a PhD in Computational Astrophysics from the University of London. He started coding at the age of eight and has programmed all kinds of computers from single-chip microcontrollers to world-class supercomputers. His many projects include giant space simulations, research in high-tech companies, and intelligent robots made from junk. Jon has a passion for science and technology education, giving talks on space and running computer programming clubs in schools. He has worked on numerous science and technology books as a contributor and consultant.

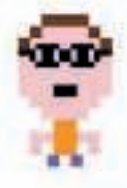

**SEAN MCMANUS** learned to program when he was nine. His first programming language was Logo. Today he is an expert technology author and journalist. His other books include Scratch Programming in Easy Steps, Web Design in Easy Steps, and Raspberry Pi For Dummies. Visit his website at www.sean.co.uk for Scratch games and tutorials.

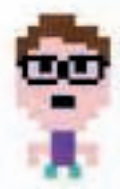

**CRAIG STEELE** is a specialist in Computing Science education. He is Project Manager for CoderDojo Scotland, which runs free coding clubs for young people. Craig has previously worked for the Scottish Qualification Authority, Glasgow Science Centre, and the University of Glasgow. Craig's first computer was a ZX Spectrum.

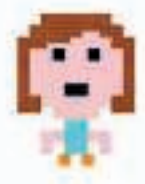

**CLAIRE QUIGLEY** studied Computing Science at Glasgow University where she obtained a BSc and a PhD. She has worked in the Computer Laboratory at Cambridge University and on a project that aimed to develop computational thinking skills in primary school pupils. She is a mentor at Coderdojo Scotland, a coding club for young people.

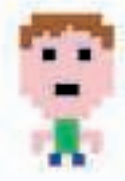

**DANIEL MCCAFFERTY** holds a degree in Computer Science from the University of Strathclyde. Since graduating, he has been developing software for some of the world's largest investment banks. In his spare time, Daniel is a mentor at CoderDojo Scotland, a coding club for young people.

# **Contents**

FOREWORD by Carol Vorderman

**10 HOW THIS BOOK WORKS**

# **TEMPLE WHAT IS CODING?**

- What is a computer program?
- Thinking like a computer
- Becoming a coder

# **Z** STARTING FROM SCRATCH

- What is Scratch? Installing Scratch Scratch interface Sprites Coloured blocks and scripts **Project 1: Escape the dragon!** Making things moves Costumes
- Hide and seek
- Events
- Simple loops
- Pens and turtles
- Variables
- Maths
- Strings and lists
- Co-ordinates
- Make some noise
- **Project 2: Roll the dice**
- True or false?
- Decisions and branches
- Sensing and detecting
- Complex loops
- Sending messages
- Creating blocks
- **Project 3: Monkey mayhem**
- Time to experiment

# **PLAYING WITH PYTHON**

 What is Python? Installing Python Introducing IDLE Errors **Project 4: Ghost game** Ghost game decoded Program flow Simple commands Harder commands Which window? Variables in Python Types of data Maths in Python Strings in Python Input and output Making decisions Branching

- Loops in Python
- While loops
- Escaping loops
- Lists
- Functions
- **Project 5: Silly sentences**
- Tuples and dictionaries
- Lists in variables
- Variables and functions
- **Project 6: Drawing machine**
- Bugs and debugging
- Algorithms
- Libraries
- Making windows
- Colour and co-ordinates
- Making shapes
- Changing things
- Reacting to events
- **Project 7: Bubble blaster**
- What next?

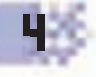

# **H** INSIDE COMPUTERS

- Inside a computer
- Binary and bases
- Symbols and codes
- Logic gates
- Processors and memory
- Essential programs
- Storing data in files
- The Internet

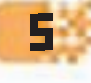

### **EXAMPLEMENT PROGRAMMING IN THE REAL WORLD**

- Computer languages
- Coding stars
- Busy programs
- Computer games
- Making apps
- Programming for the Internet
- Using JavaScript
- Bad programs
- Mini computers
- Becoming a master programmer
- Glossary
- Index
- Acknowledgements

Find out more at: **www.dk.com/computercoding**

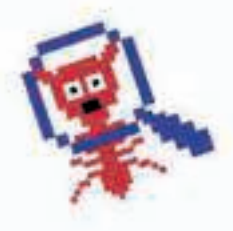

# **Foreword**

**Just a few years ago, computer coding seemed like a mysterious skill that could only be practised by specialists. To many people, the idea that coding could be fun was a strange one. But then the world changed. In the space of a few years, the Internet, email, social networks, smartphones, and apps hit us like a tornado, transforming the way we live.**

**Computers are a huge part of life that we all now take for granted. Instead of calling someone on the phone, we send a text message or use social media. From shopping and entertainment to news and games, we guzzle on everything computers have to offer. But we can do more than just use this technology, we can create it. If we can learn to code, we can make our own digital masterpieces.**

**Everything computers do is controlled by lines of code that someone has typed out on a keyboard. It might look like a foreign language, but it 's a language anybody can pick up quite quickly. Many would argue that coding has become one of the most important skills you can learn in the 21st century.**  **Learning to code is tremendous fun as you can get instant results, no matter how much more you have to learn. In fact, it 's such fun creating games and programs that it feels effortless once you're hooked. It 's also creative – perhaps the first science that combines art, logic, storytelling, and business.**

**Not only that, coding is a fantastic skill for life. It strengthens logical thinking and problem-solving skills – vital in many different areas of life, from science and engineering to medicine and law. The number of jobs that require coding is set to increase dramatically in the future, and there's already a shortage of good coders. Learn to code, and the digital world is yours for the taking!**

and for

**CAROL VORDERMAN**

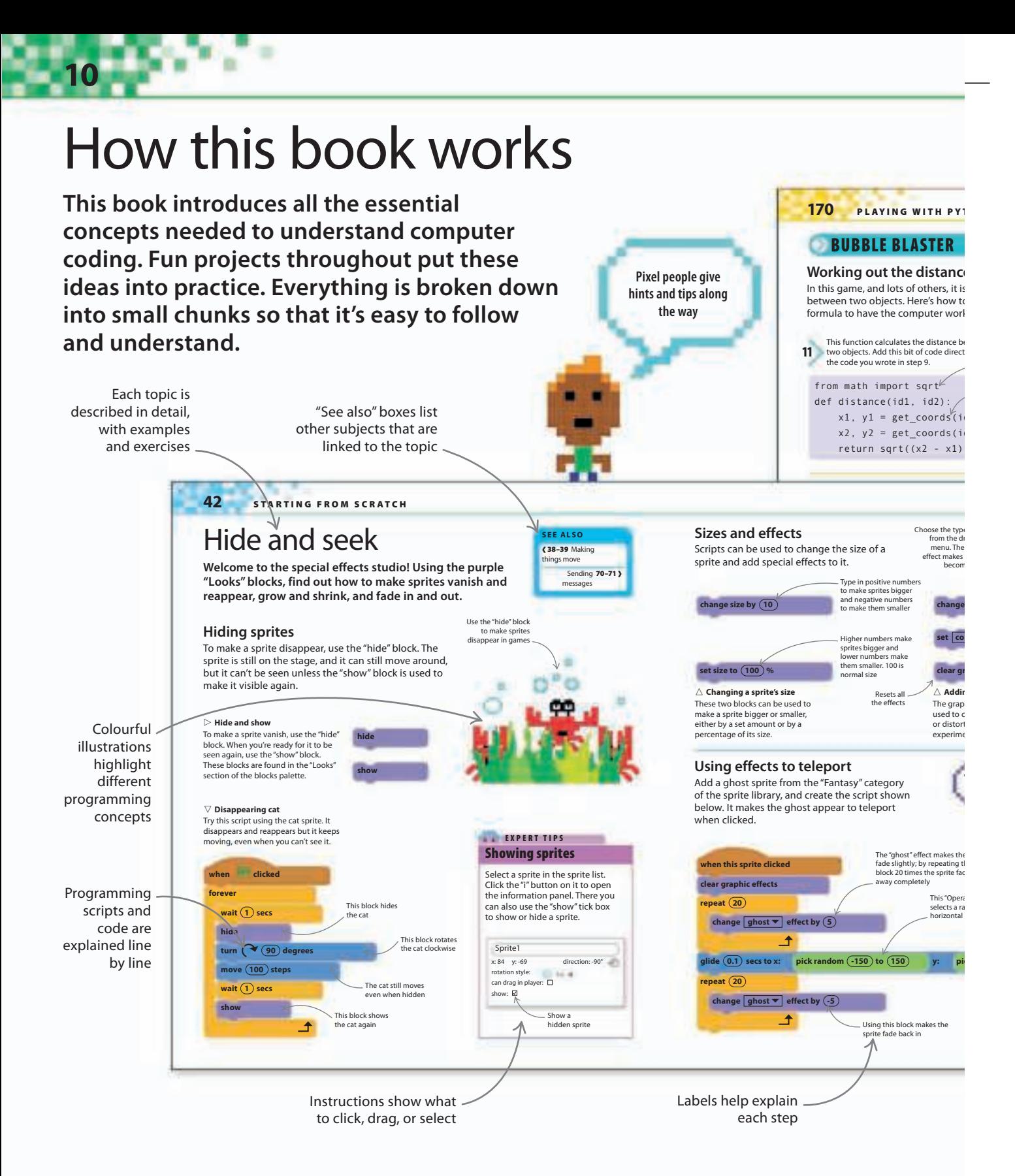

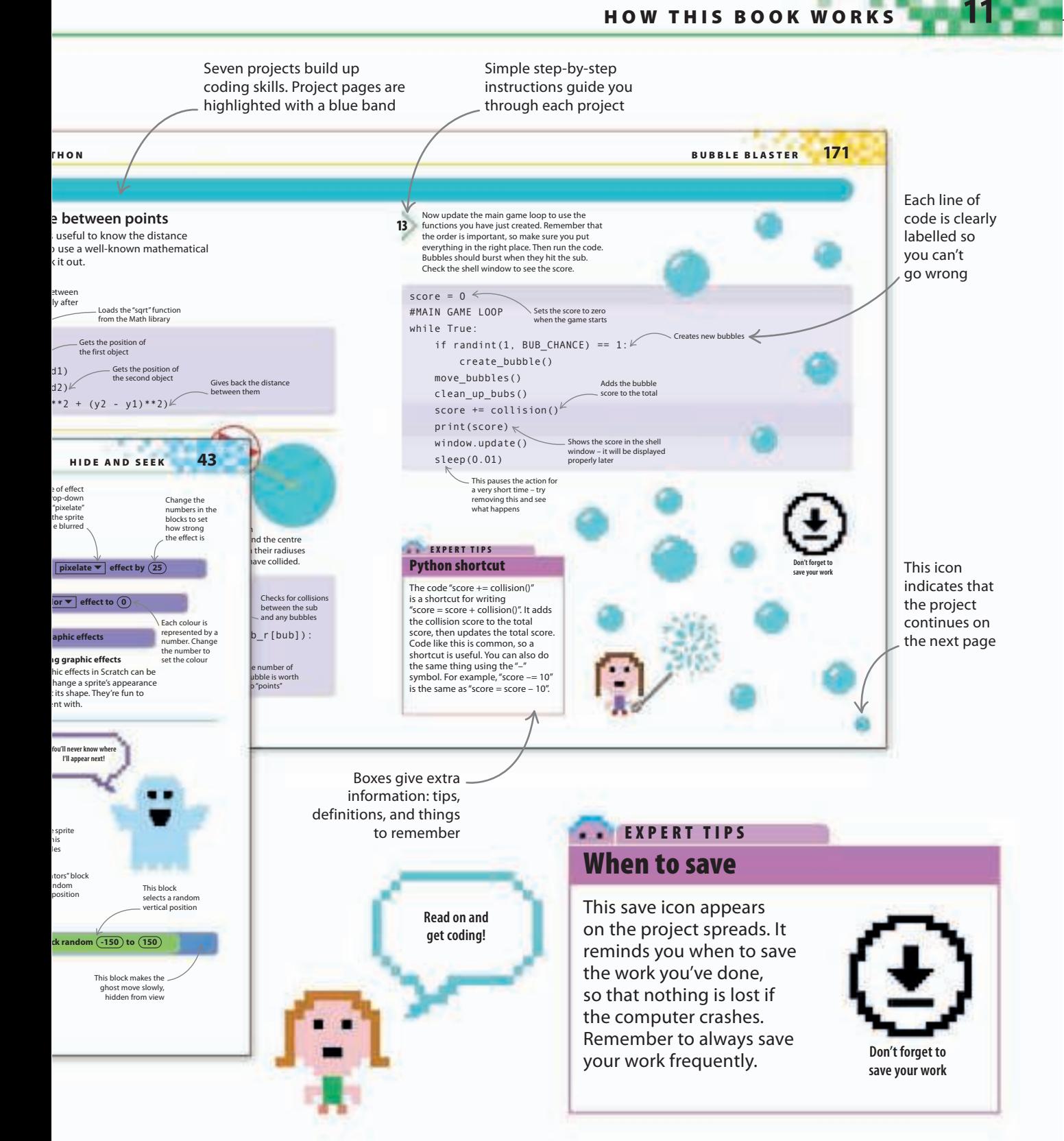

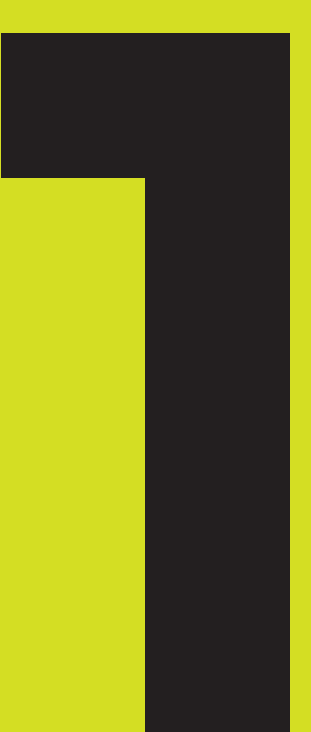

# What is coding?

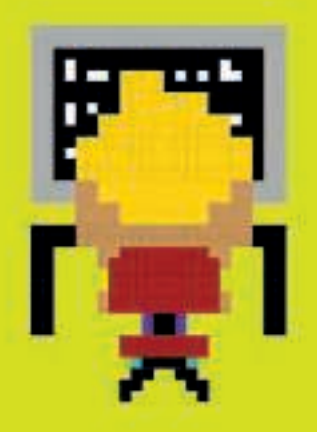

# What is a computer program?

**A computer program is a set of instructions that a computer follows to complete a task. "Coding", or "programming", means writing the step-by-step instructions that tell the computer what to do.**

## **Computer programs are everywhere**

We are surrounded by computer programs. Many of the devices and gadgets we use each day are controlled by them. These machines all follow step-by-step instructions written by a computer programmer.

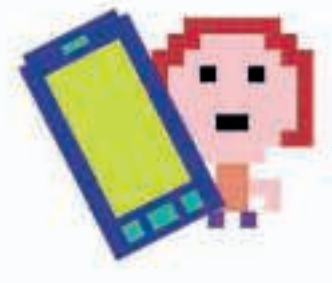

△ **Washing machines**

Washing machines are programmed to follow different cycles. Computer code controls how hot the water is and how long the wash takes.

#### ◁ **Mobile phones**

Programs allow you to make a phone call or send text messages. When you search for a contact, a program finds the correct phone number.

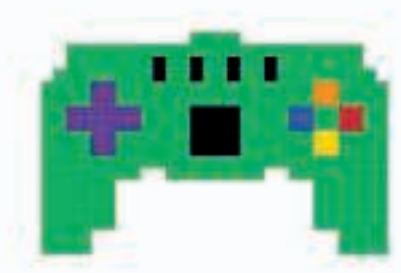

▷ **Cars**

In some cars, computer programs monitor the speed, temperature, and amount of fuel in the tank. Computer programs can even help control the brakes to keep people safe.

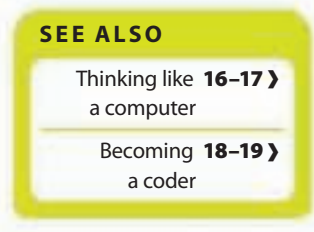

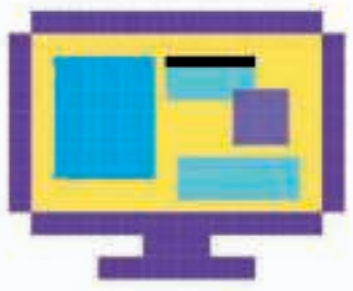

#### △ **Computer software**

Everything a computer does, from browsing the Internet to writing documents or playing music, works because of code written by a computer programmer.

#### ◁ **Games**

Consoles are just another type of computer, and all the games that run on them are programs. All the graphics, sounds, and controls are written in computer code.

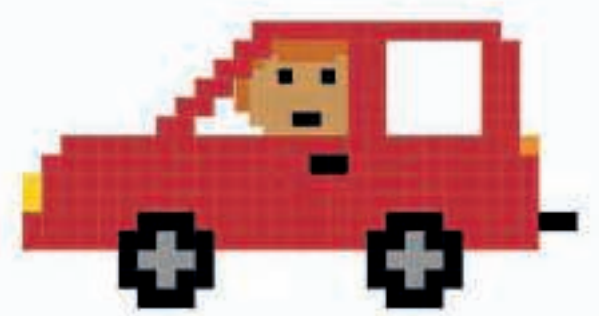

#### **How computer programs work**

Computers might seem very smart, but they are actually just boxes that follow instructions very quickly and accurately. As intelligent humans, we can get them to carry out different tasks by writing programs, or lists of instructions.

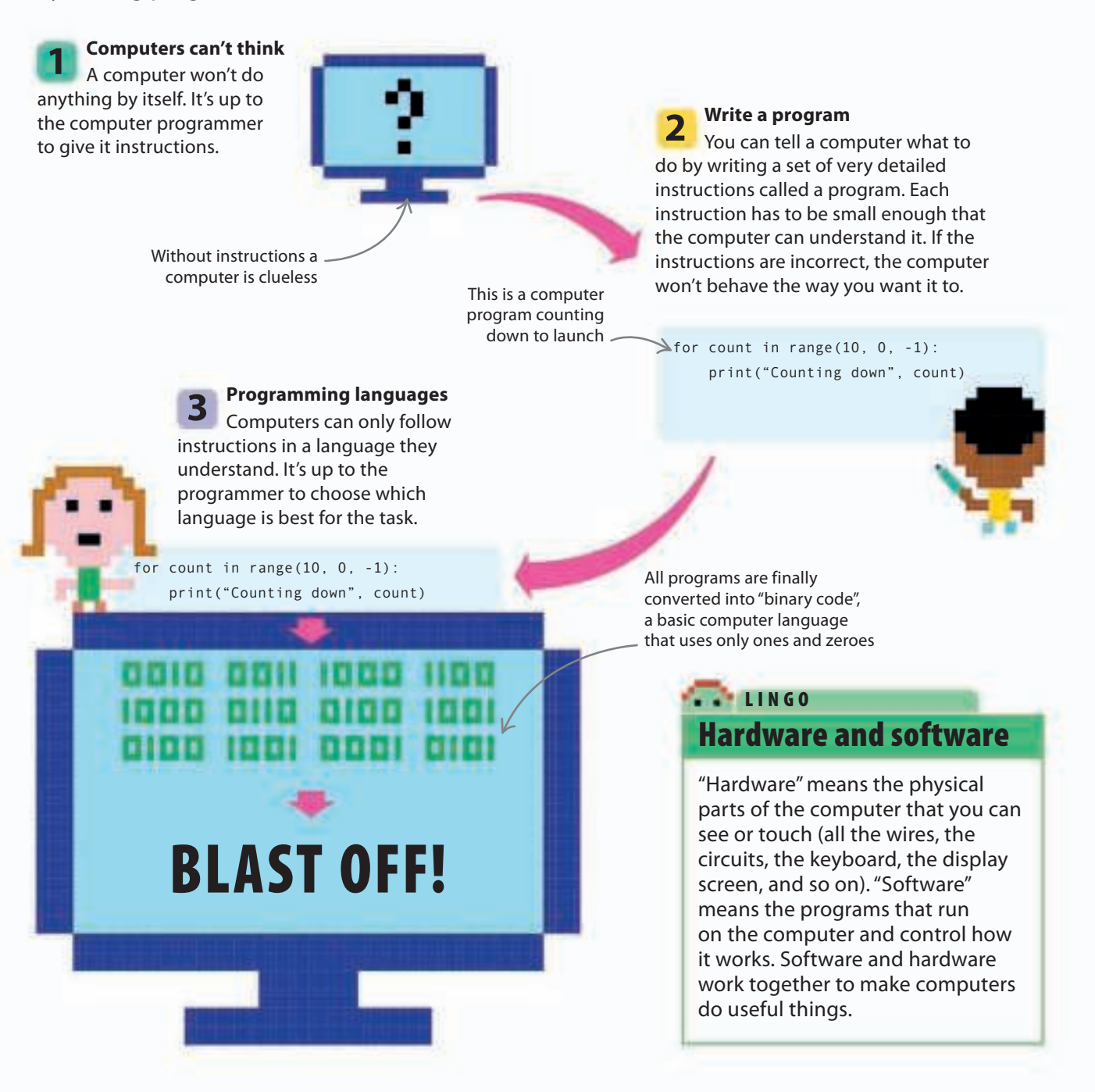

# Think like a computer

**A programmer must learn to think like a computer. All tasks must be broken down into small chunks so they are easy to follow, and impossible to get wrong.**

### **Thinking like a robot**

Imagine a café where the waiter is a robot. The robot has a simple computer brain, and needs to be told how to get from the café kitchen to serve food to diners seated at tables. First the process has to be broken down into simple tasks the computer can understand.

## LINGO Algorithm

An algorithm is a set of simple instructions for performing a task. A program is an algorithm that has been translated into a language that computers can understand.

**SEE ALSO**

 $\big(14-15 \text{ What is a} \big)$ computer program?

> Becoming 18-19 > a coder

#### **Waiter robot program 1**

Using this program the robot grabs the food from the plate, crashes straight through the kitchen wall into the dining area, and puts the food on the floor. This algorithm wasn't detailed enough. **1**

#### **1. Pick up food**

- **2. Move from kitchen to diner's table**
- **3. Put food down**

#### **Waiter robot program 2**

This time we've told the robot waiter to use the kitchen door. It makes it through the door, but then hits the café cat, trips, and smashes the plate on the floor. **2**

- **1. Pick up a plate with food on it**
- **2. Move from kitchen to diner's table by:**

**Move to door between kitchen and dining area**

#### **Move from door to the table**

**3. Put plate down on the table in front of the diner**

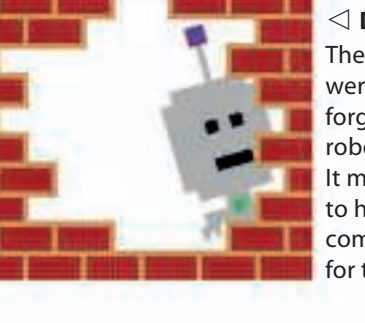

### ◁ **Disaster!**

The instructions weren't clear: we forgot to tell the robot to use the door. It might seem obvious to humans but computers can't think for themselves.

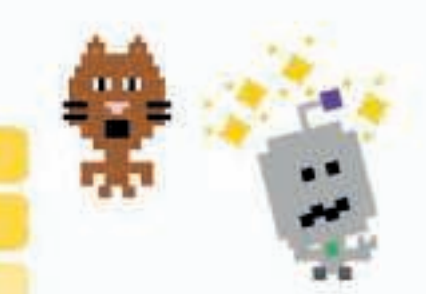

△ **Still not perfect**

The robot doesn't know how to deal with obstacles like the cat. The program needs to give the robot even more detailed instructions so it can move around safely.

△ **Success at last?**

#### **Waiter robot program 3**

In this version of the program, the robot successfully delivers the food to the diner avoiding any obstacles. But after putting the plate down, the robot remains standing at the table while food piles up in the kitchen. **3**

- **1. Pick up a plate with food on it holding it level at all times**
- **2. Move from kitchen to diner's table by:**

**Move to door between kitchen and dining area**

**checking for obstacles and steering around them**

**Move from door to the table**

**checking for obstacles and steering around them**

**3. Put plate down on the table in front of the diner**

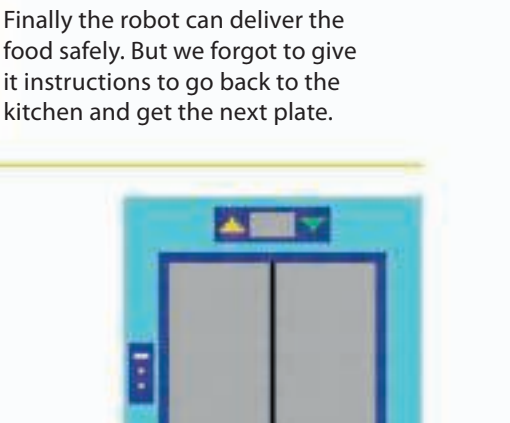

**Real-world example**

The waiter robot might be imaginary, but algorithms like this are in action all around us. For example, a computercontrolled lift faces the same sort of problems. Should it go up or down? Which floor should it go to next?

- **1. Wait until doors are closed**
- **2. Wait for button to be pressed**

**If button pressed is higher than current floor:**

**Move lift upwards**

**If button pressed is lower than current floor:**

**Move lift downwards**

- **3. Wait until current floor equals button pressed**
- **4. Open doors**

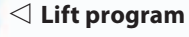

For the lift to work correctly and safely, every step has to be precise, clear, and cover every possibility. The programmers have to make sure they create a suitable algorithm.

# Becoming a coder

**Coders are the people who write the programs behind everything we see and do on a computer. You can create your own programs by learning a programming language.**

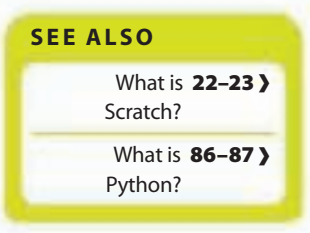

# **Programming languages**

There are a huge range of programming languages to choose from. Each one can be used for different tasks. Here are some of the most popular languages and what they are often used for:

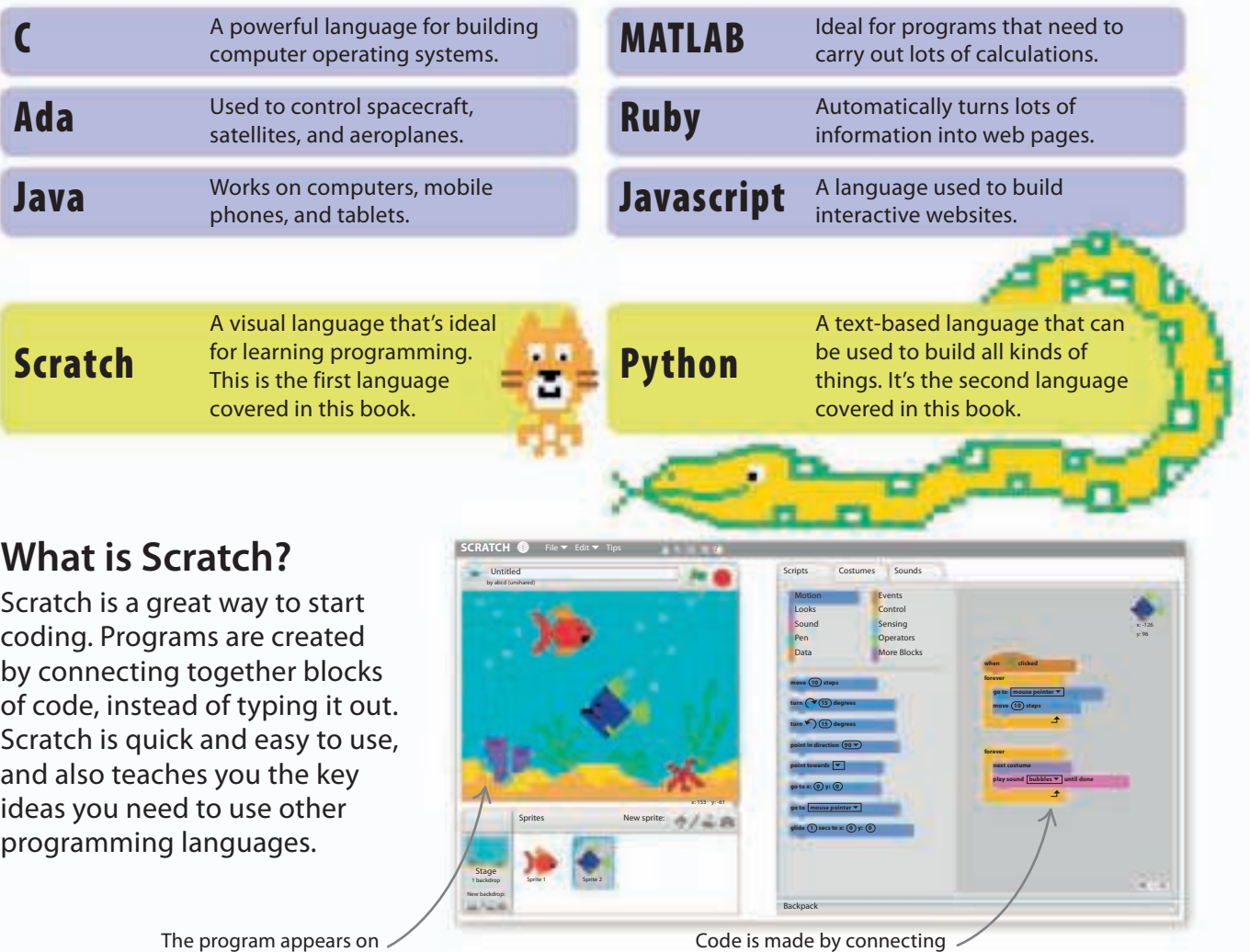

this side of the screen

Code is made by connecting coloured blocks together

#### BECOMING A CODER 19

### **What is Python?**

People around the world use Python to build games, tools, and websites. It's a great language to master as it can help you build all kinds of different programs. Python looks like a mixture of recognizable words and characters, so it can be easily read and understood by humans.

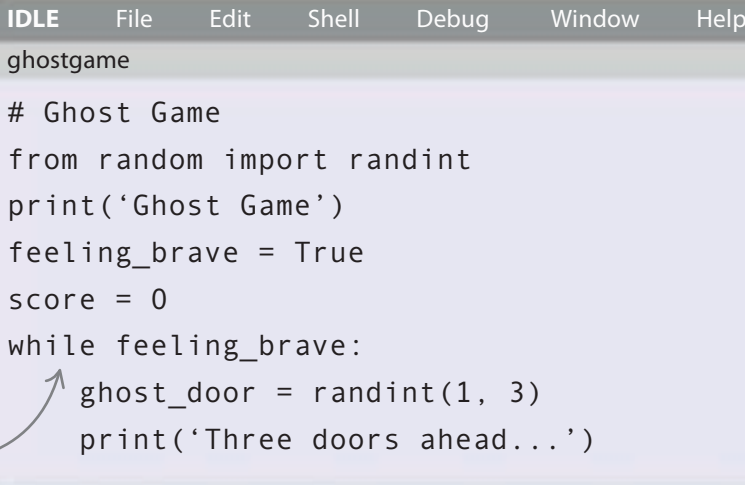

### **Getting started**

It's time to start programming. All you need is a computer with an Internet connection. This book starts with Scratch – the perfect language to help you on your way to becoming a coding expert. Get ready to jump into the exciting world of computer coding.

A program written in Python

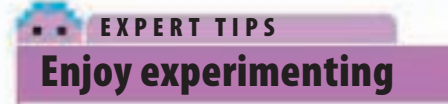

As a programmer you should experiment with the code and programs you make. One of the best ways to learn programming is to play about and see what happens when you change different parts of the code. By tinkering and fiddling, you'll discover new ways of doing things. You'll learn much more about computer programming and have even more fun.

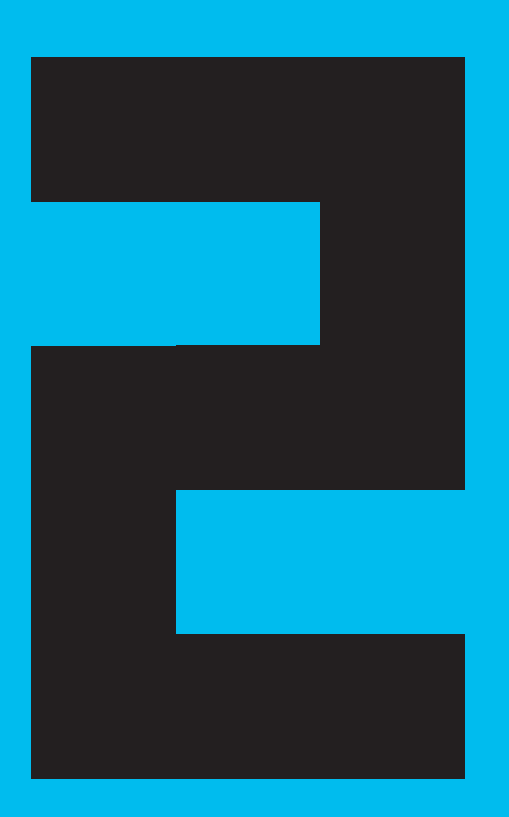

# Starting from Scratch

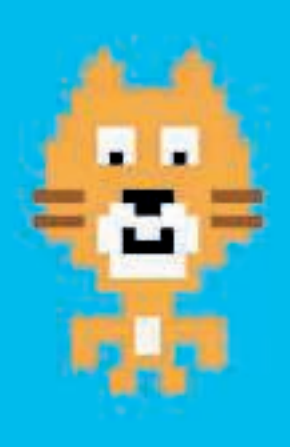

# What is Scratch?

**Scratch is a visual programming language that makes coding simple. It can be used to make all sorts of fun and interesting programs.**

# **Understanding Scratch**

Scratch is perfect for making games and animations. It has large collections (or "libraries") of cool graphics and sounds that you can play around with.

#### **Start programming**

Scratch is a programming language. There's not much typing, and it's easy to get started. **1**

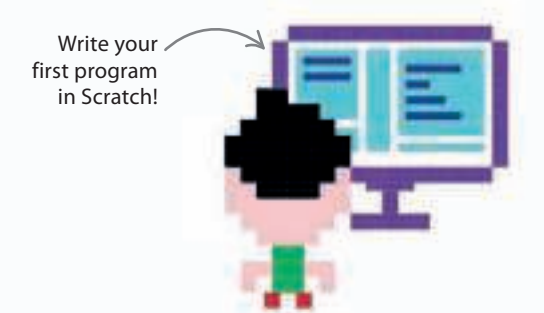

#### **Put together 2**

**Sprites like me can be programmed to talk in speech bubbles.**

**programming blocks** Scratch uses coloured blocks of code. Blocks are selected and joined together to make a script, which is a set of instructions.

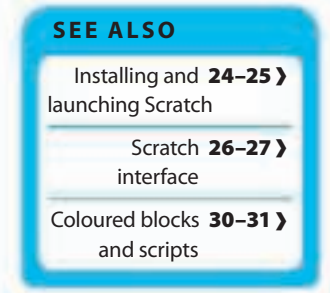

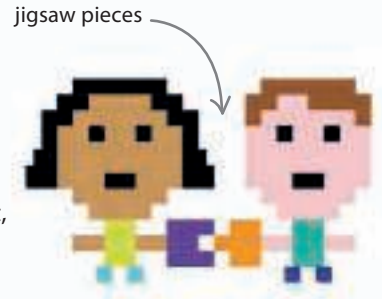

# Why is it called Scratch? LINGO

Blocks lock together like

"Scratching" is a way of mixing different sounds to make new music. The Scratch programming language enables you to mix pictures, sounds, and scripts to make new computer programs.

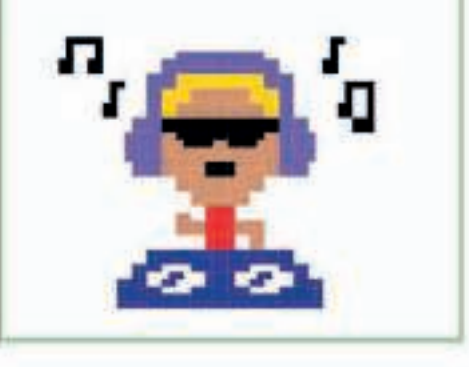

**Make sprites move and speak 3**

Objects such as people, vehicles, and animals can be added to a program. These objects are called sprites. Scripts make them move and speak.

Sprites can be programmed to walk, run, and dance

#### sample content of Computer Coding for Kids

- [Dragonfire for free](http://xn--d1aboelcb1f.xn--p1ai/lib/Dragonfire.pdf)
- [Hip Chick's Guide to Macrobiotics pdf, azw \(kindle\)](http://musor.ruspb.info/?library/The-Gatekeeper--A-Memoir.pdf)
- **[click Diagram Geometry: Related to Classical Groups and Buildings \(Ergebniss](http://nexson.arzamaszev.com/library/The-Turner-House.pdf)e der [Mathematik und ihrer Grenzgebiete. 3. Folge / A Series of Modern Surveys in Mathema](http://nexson.arzamaszev.com/library/The-Turner-House.pdf)tics) [online](http://nexson.arzamaszev.com/library/The-Turner-House.pdf)**
- [Sherry: A Modern Guide to the Wine World's Best-Kept Secret, with Cocktails and Recipes](http://www.celebritychat.in/?ebooks/Epiphany-of-the-Long-Sun--The-Book-of-the-Long-Sun--Books-3-4-.pdf) [pdf, azw \(kindle\), epub, doc, mobi](http://www.celebritychat.in/?ebooks/Epiphany-of-the-Long-Sun--The-Book-of-the-Long-Sun--Books-3-4-.pdf)
- [download Understanding Media: The Extensions of Man](http://www.netc-bd.com/ebooks/Art-Worlds.pdf)
- <http://xn--d1aboelcb1f.xn--p1ai/lib/Dragonfire.pdf>
- <http://musor.ruspb.info/?library/The-Gatekeeper--A-Memoir.pdf>
- <http://nexson.arzamaszev.com/library/The-Turner-House.pdf>
- [http://www.celebritychat.in/?ebooks/Epiphany-of-the-Long-Sun--The-Book-of-the-Long-](http://www.celebritychat.in/?ebooks/Epiphany-of-the-Long-Sun--The-Book-of-the-Long-Sun--Books-3-4-.pdf)[Sun--Books-3-4-.pdf](http://www.celebritychat.in/?ebooks/Epiphany-of-the-Long-Sun--The-Book-of-the-Long-Sun--Books-3-4-.pdf)
- <http://www.netc-bd.com/ebooks/Art-Worlds.pdf>